# **МИНИСТЕРСТВО НАУКИ И ВЫСШЕГО ОБРАЗОВАНИЯ РОССИЙСКОЙ ФЕДЕРАЦИИ**

# **Федеральное государственное бюджетное образовательное учреждение высшего образования**

«ТОМСКИЙ ГОСУДАРСТВЕННЫЙ УНИВЕРСИТЕТ СИСТЕМ УПРАВЛЕНИЯ И РАДИОЭЛЕКТРОНИКИ» (ТУСУР)

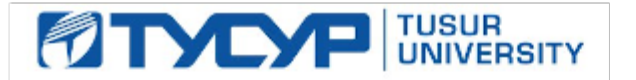

УТВЕРЖДАЮ

Проректор по учебной работе Документ подписан электронной подписью

Сертификат: a1119608-cdff-4455-b54e-5235117c185c<br>Владелец: Сенченко Павел Васильевич Действителен: с 17.09.2019 по 16.09.2024

РАБОЧАЯ ПРОГРАММА ДИСЦИПЛИНЫ

# **ИНЖЕНЕРНАЯ И КОМПЬЮТЕРНАЯ ГРАФИКА**

Уровень образования: **высшее образование - бакалавриат** Направление подготовки / специальность: **11.03.04 Электроника и наноэлектроника** Направленность (профиль) / специализация: **Промышленная электроника** Форма обучения: **заочная (в том числе с применением дистанционных образовательных технологий)** Факультет: **Факультет дистанционного обучения (ФДО)** Кафедра: **Кафедра промышленной электроники (ПрЭ)** Курс: **2** Семестр: **4** Учебный план набора 2020 года

#### Объем дисциплины и виды учебной деятельности

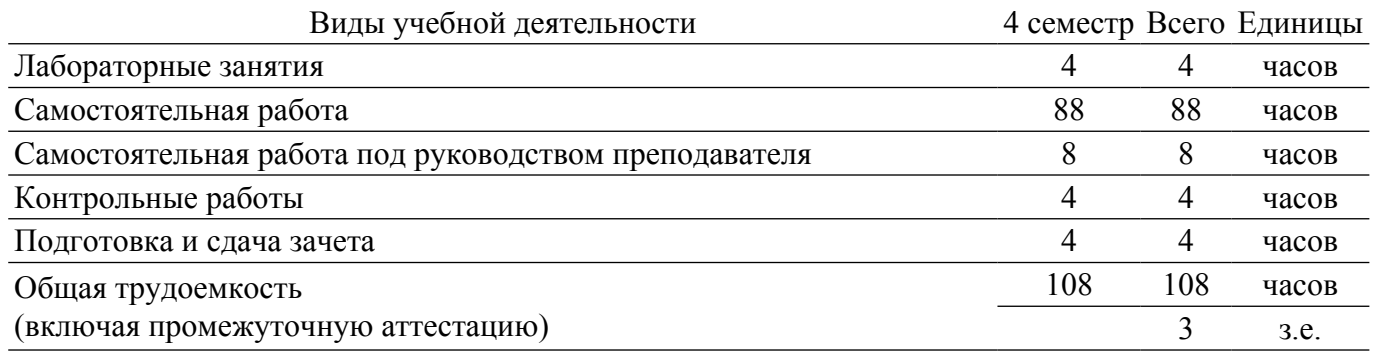

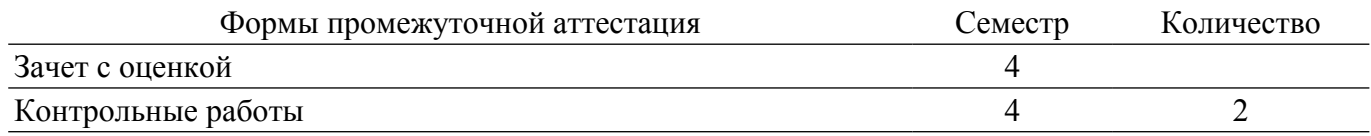

#### **1. Общие положения**

#### **1.1. Цели дисциплины**

1. Изучение правил выполнения конструкторско-технологической документации на основе стандартов ЕСКД.

#### **1.2. Задачи дисциплины**

1. Сформировать знания, умения и навыки, позволяющие применять современные программные средства для выполнения и редактирования изображений, подготовки конструкторско-технологической документации.

2. Сформировать способность работать с компьютером как средством управления информацией.

3. Сформировать умение применять полученные знания и навыки при создании чертежей на персональном компьютере.

#### **2. Место дисциплины в структуре ОПОП**

Блок дисциплин: Б1. Дисциплины (модули).

Часть блока дисциплин: Обязательная часть.

Модуль дисциплин: Модуль укрупненной группы специальностей и направлений. Индекс дисциплины: Б1.О.02.03.

Реализуется с применением электронного обучения, дистанционных образовательных технологий.

#### **3. Перечень планируемых результатов обучения по дисциплине, соотнесенных с индикаторами достижения компетенций**

Процесс изучения дисциплины направлен на формирование следующих компетенций в соответствии с ФГОС ВО и основной образовательной программой (таблица 3.1):

Таблица 3.1 – Компетенции и индикаторы их достижения

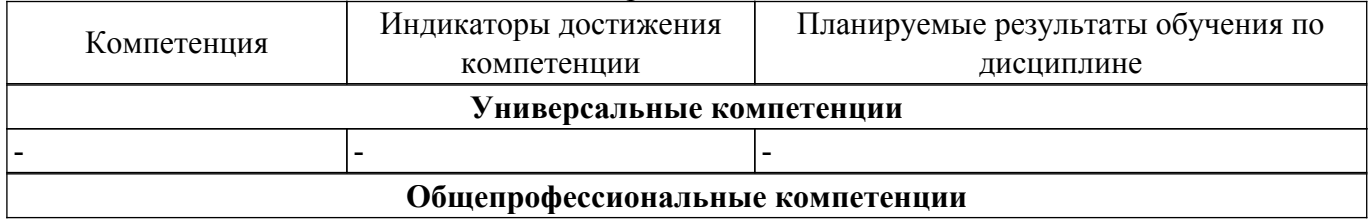

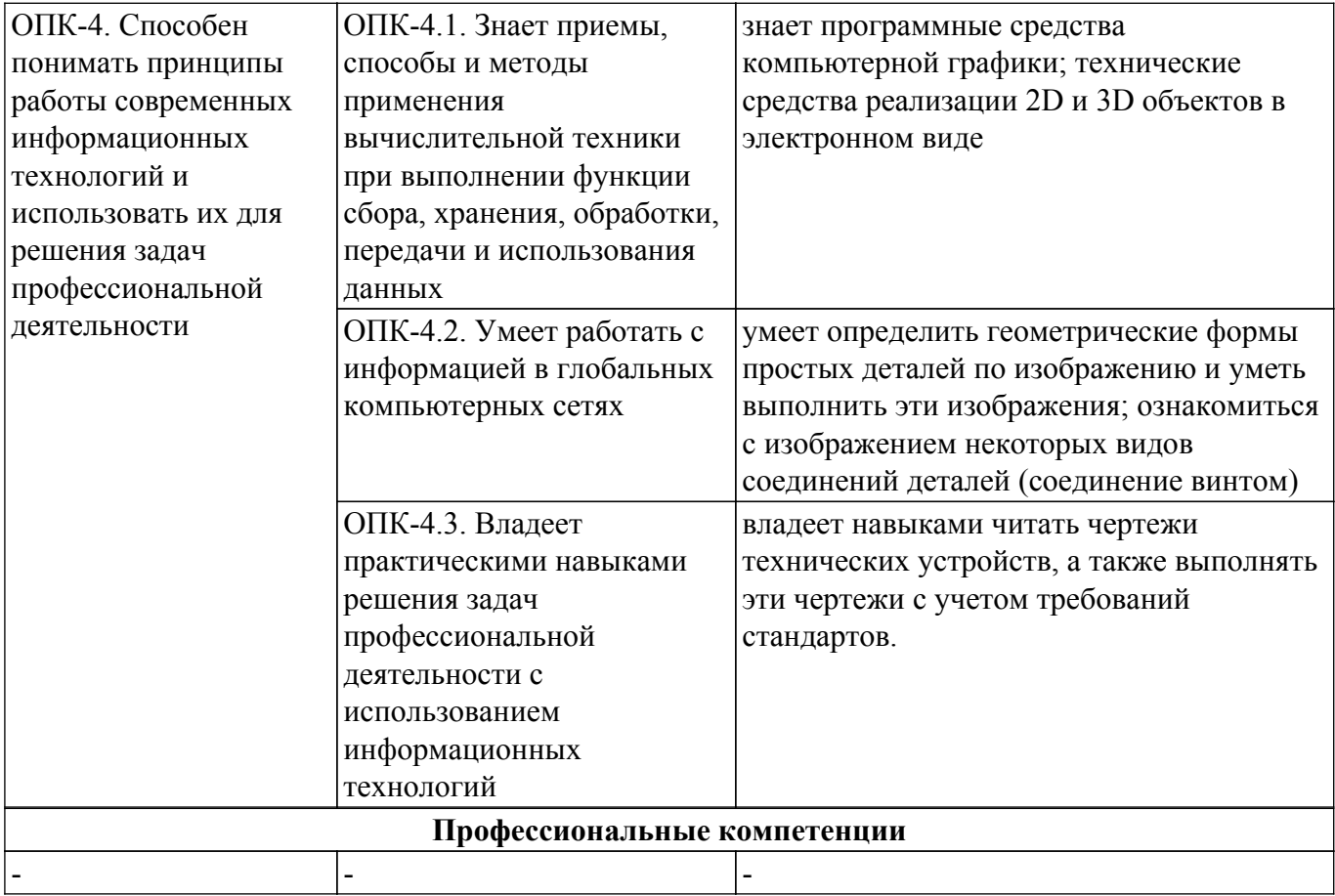

#### **4. Объем дисциплины в зачетных единицах с указанием количества академических часов, выделенных на контактную работу обучающихся с преподавателем и на самостоятельную работу обучающихся**

Общая трудоемкость дисциплины составляет 3 зачетных единиц, 108 академических часов. Распределение трудоемкости дисциплины по видам учебной деятельности представлено в таблице 4.1.

Таблица 4.1 – Трудоемкость дисциплины по видам учебной деятельности

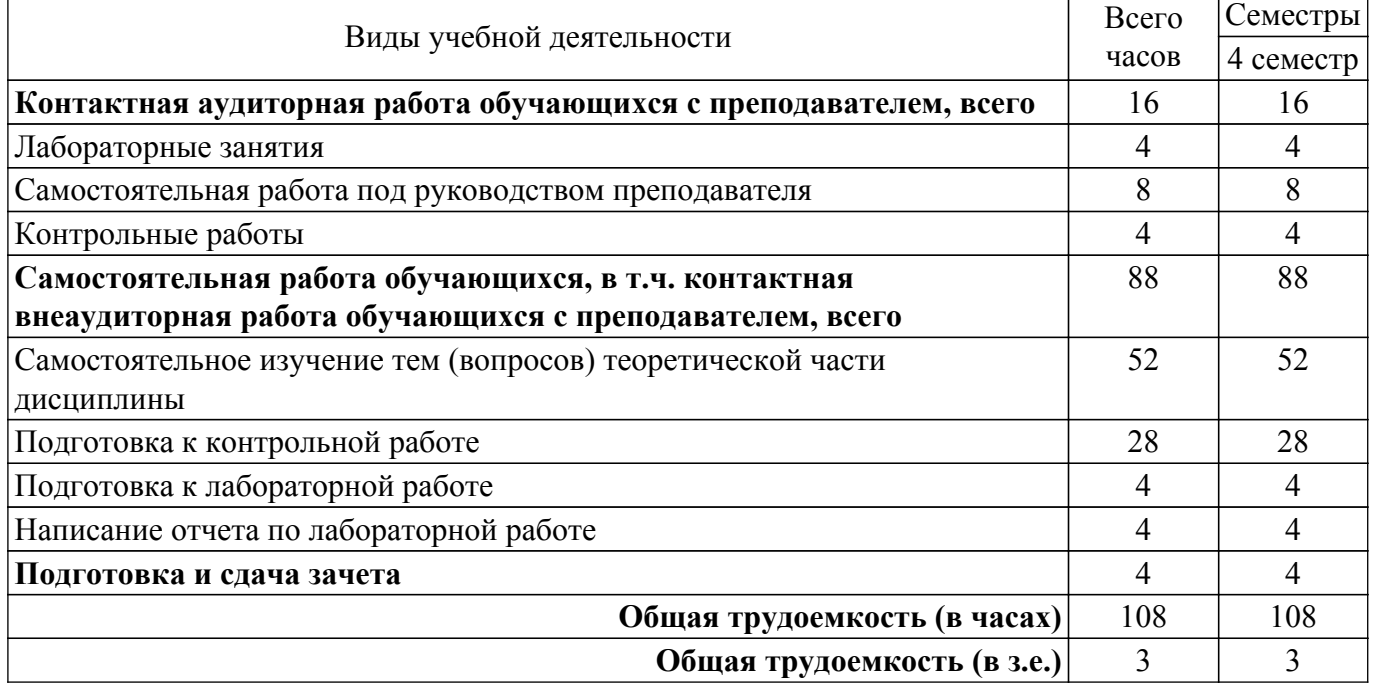

# **5. Структура и содержание дисциплины**

## **5.1. Разделы (темы) дисциплины и виды учебной деятельности**

Структура дисциплины по разделам (темам) и видам учебной деятельности приведена в таблице 5.1.

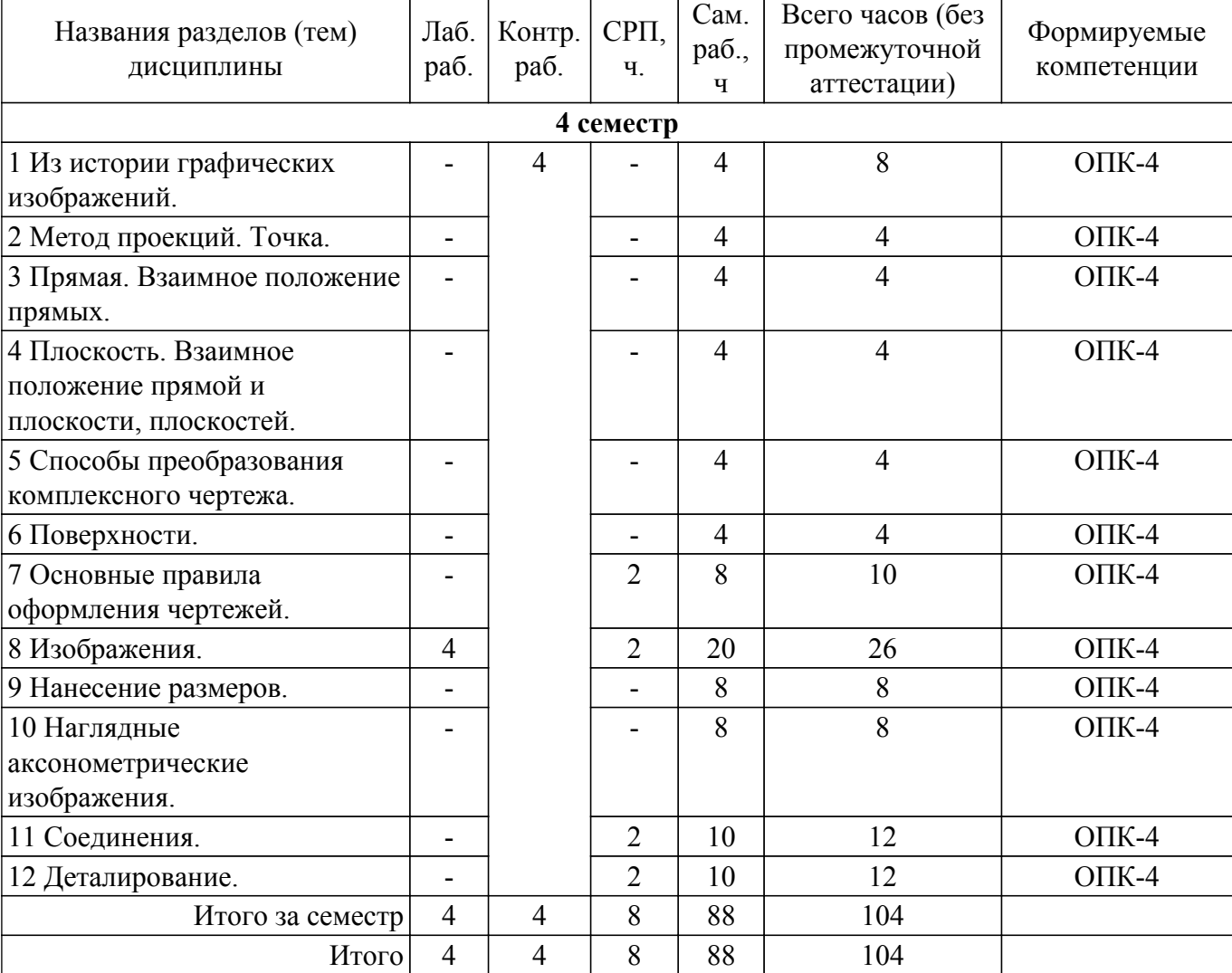

Таблица 5.1 – Разделы (темы) дисциплины и виды учебной деятельности

 $\mathbf{r}$ 

# **5.2. Содержание разделов (тем) дисциплины**

Содержание разделов (тем) дисциплины приведено в таблице 5.2. Таблица 5.2 – Содержание разделов (тем) дисциплины

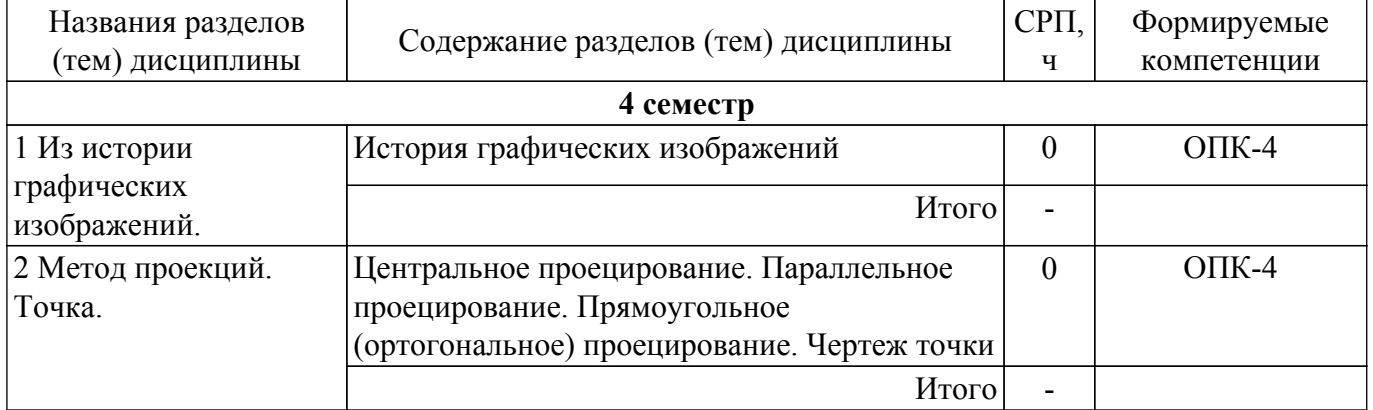

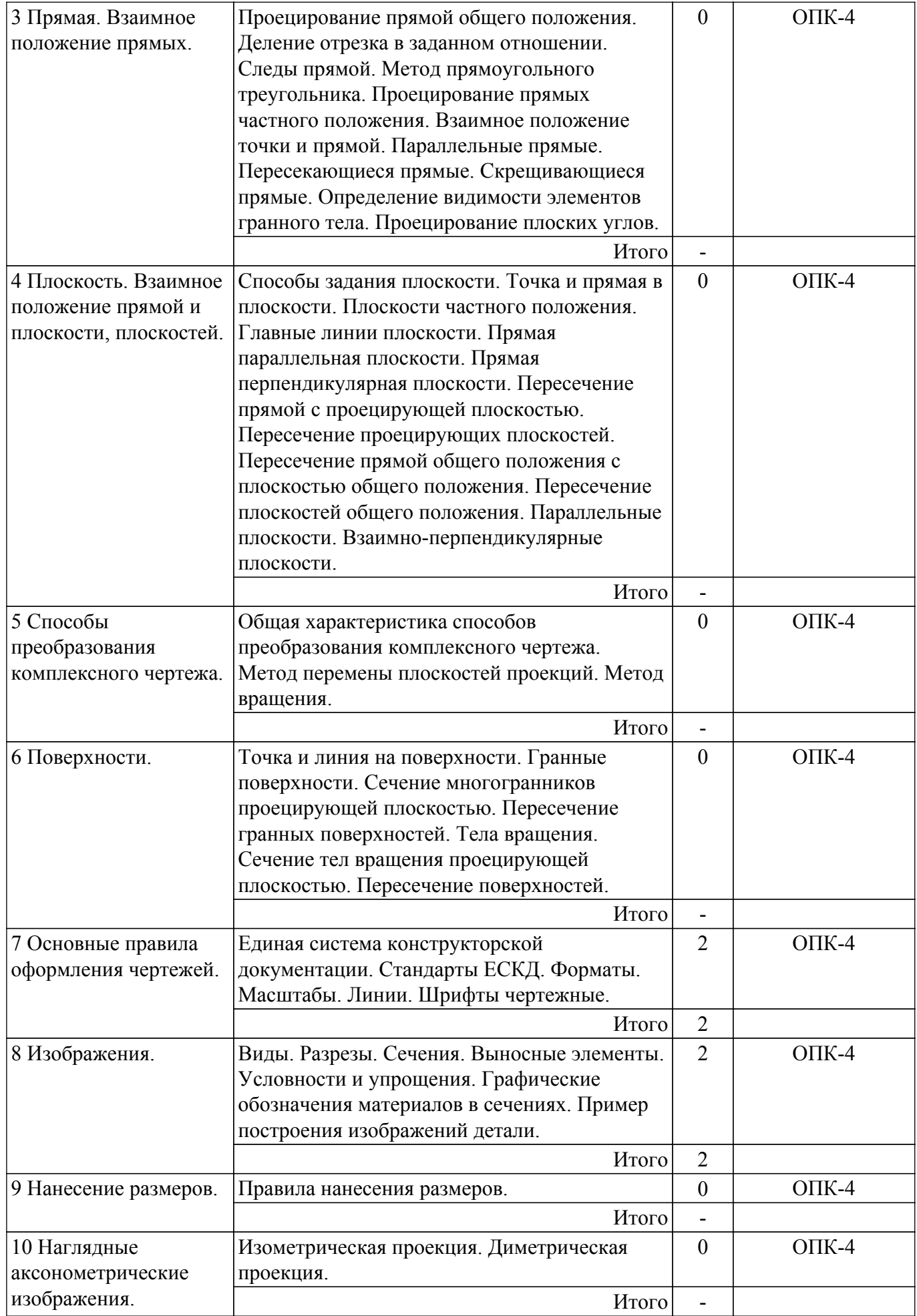

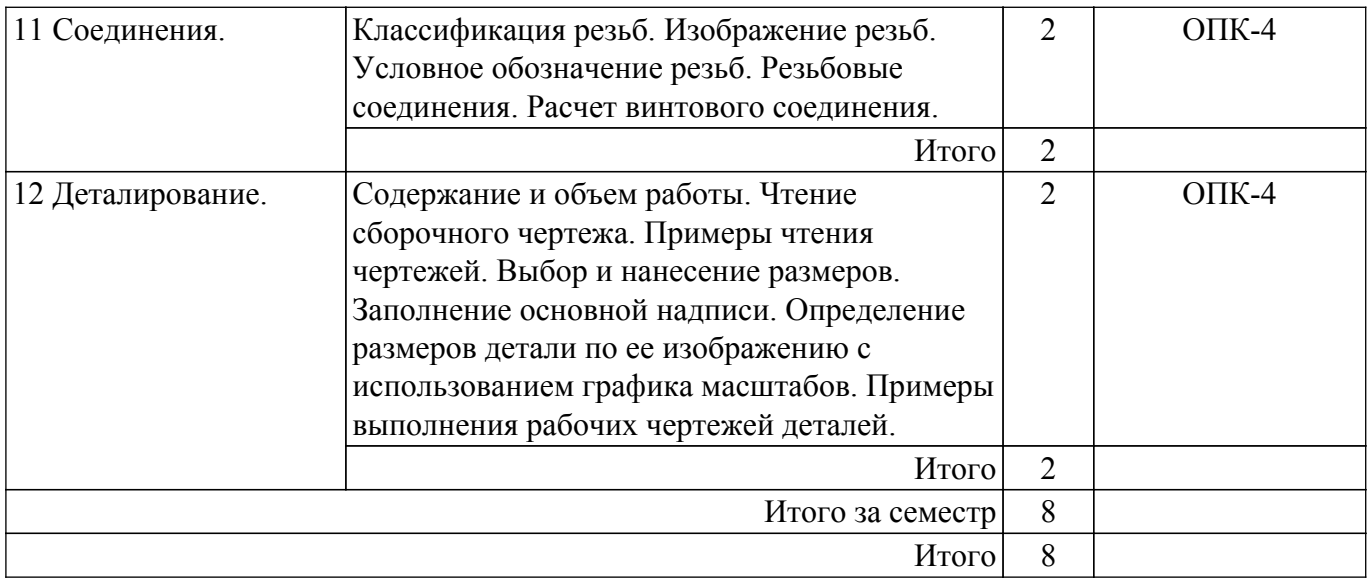

# **5.3. Контрольные работы**

Виды контрольных работ и часы на контрольные работы приведены в таблице 5.3. Таблица 5.3 – Контрольные работы

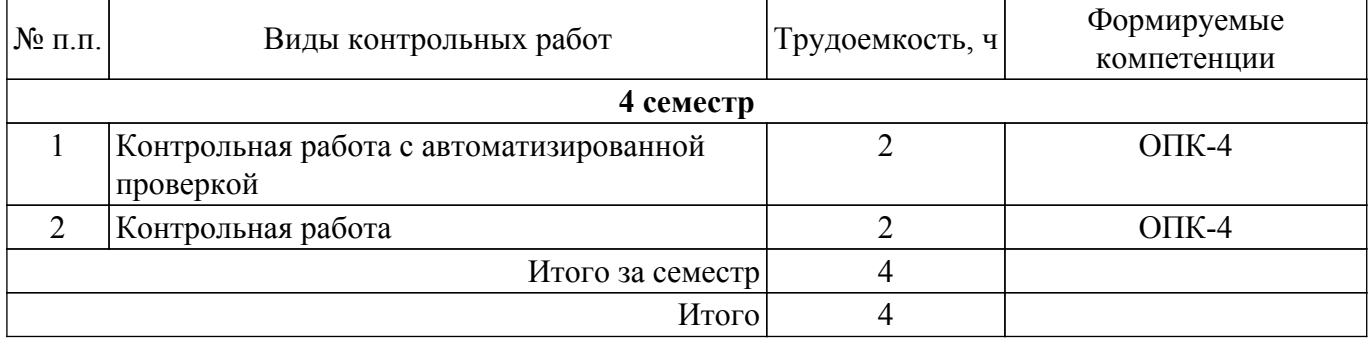

#### **5.4. Лабораторные занятия**

Наименование лабораторных работ приведено в таблице 5.4. Таблица 5.4 – Наименование лабораторных работ

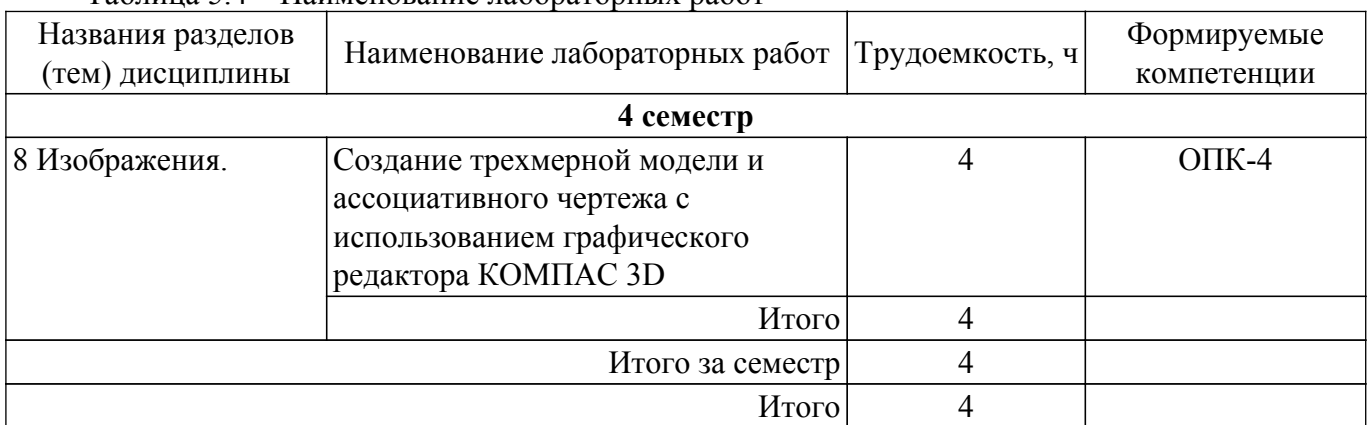

## **5.5.Контроль самостоятельной работы (курсовой проект / курсовая работа)**

Не предусмотрено учебным планом

## **5.6. Самостоятельная работа**

Виды самостоятельной работы, трудоемкость и формируемые компетенции представлены в таблице 5.6.

Таблица 5.6 – Виды самостоятельной работы, трудоемкость и формируемые компетенции

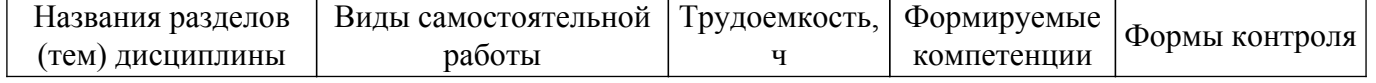

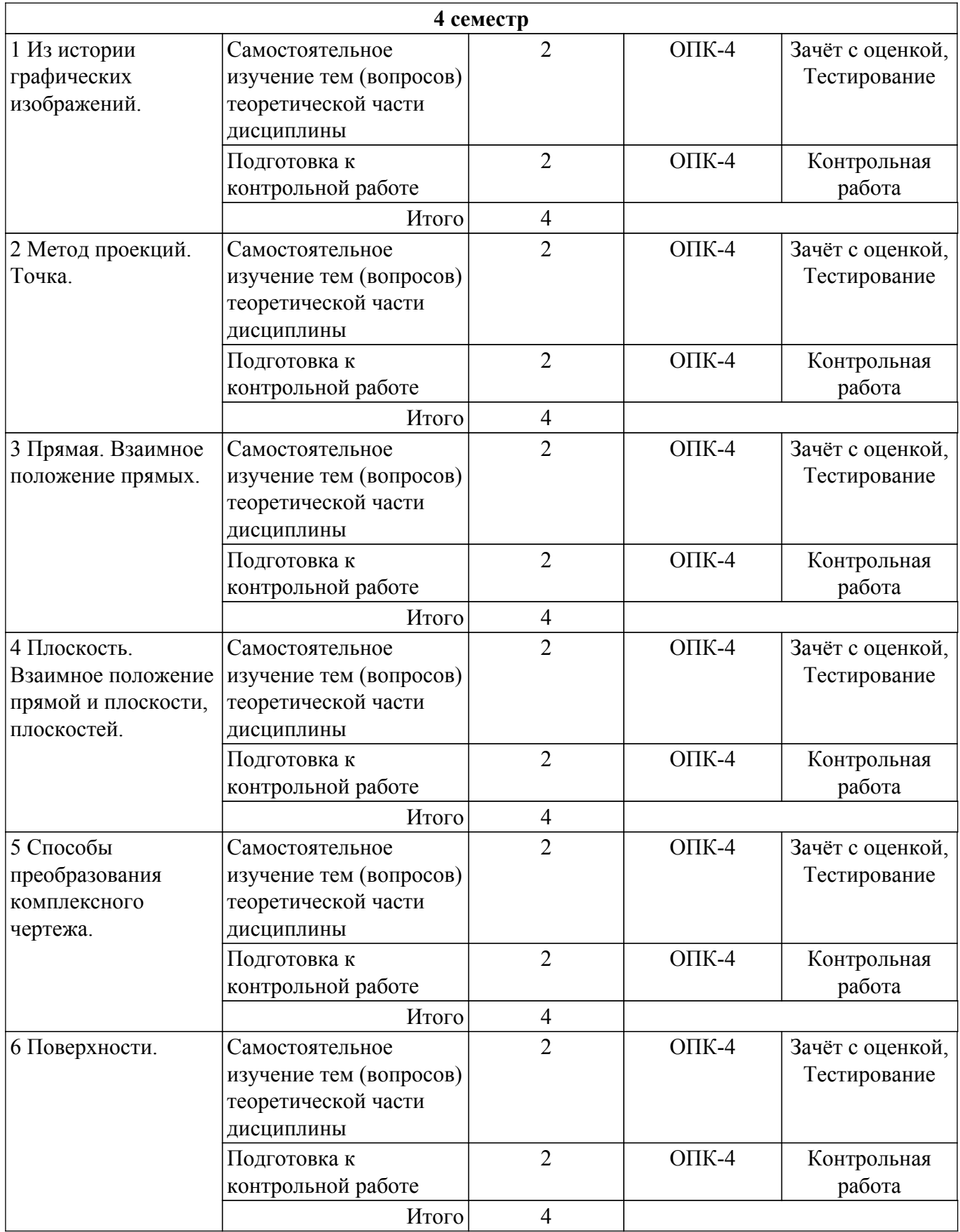

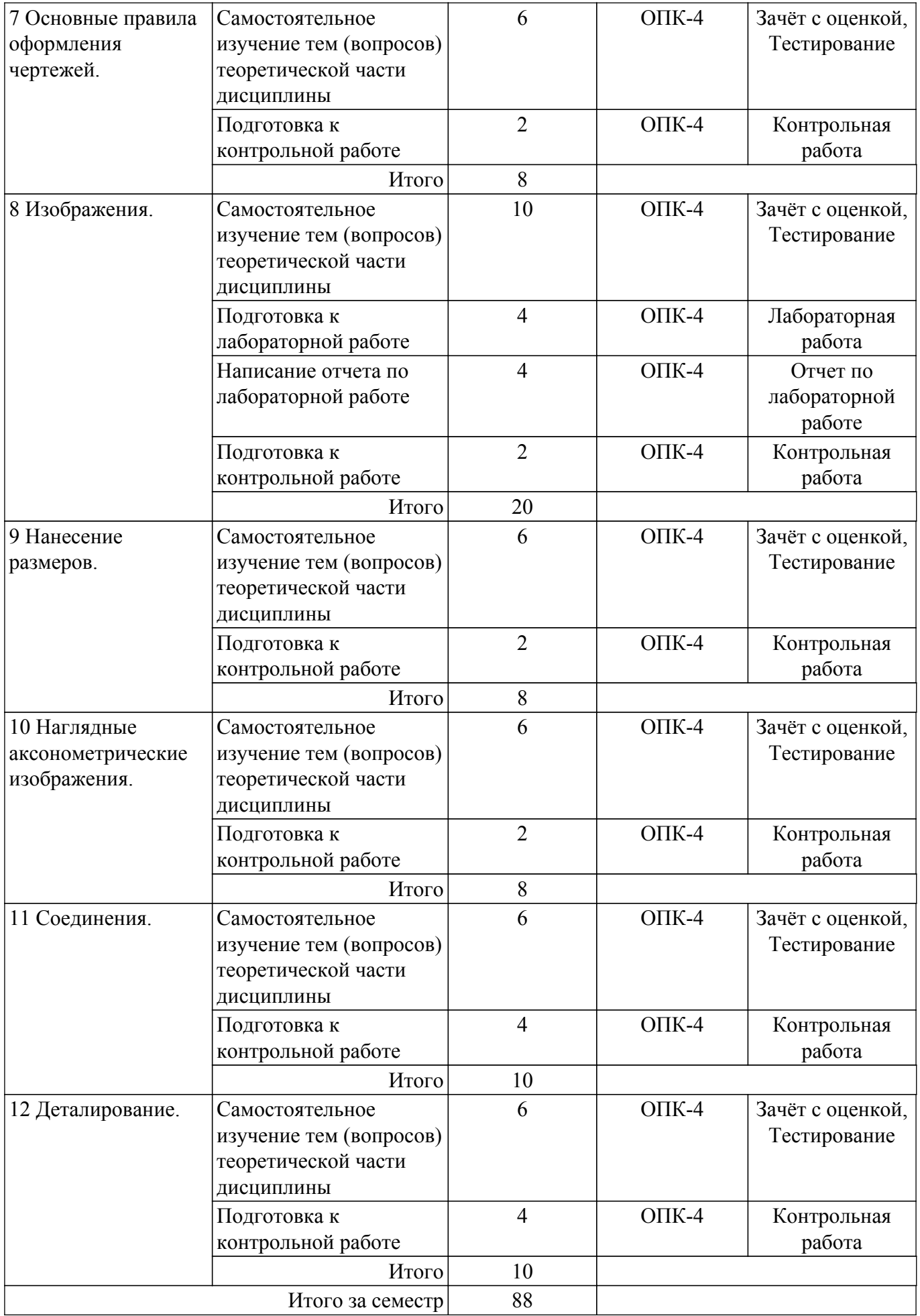

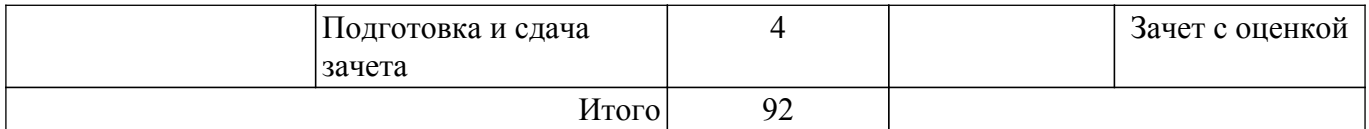

# **5.7. Соответствие компетенций, формируемых при изучении дисциплины, и видов учебной деятельности**

Соответствие компетенций, формируемых при изучении дисциплины, и видов учебной деятельности представлено в таблице 5.7.

Таблица 5.7 – Соответствие компетенций, формируемых при изучении дисциплины, и видов занятий

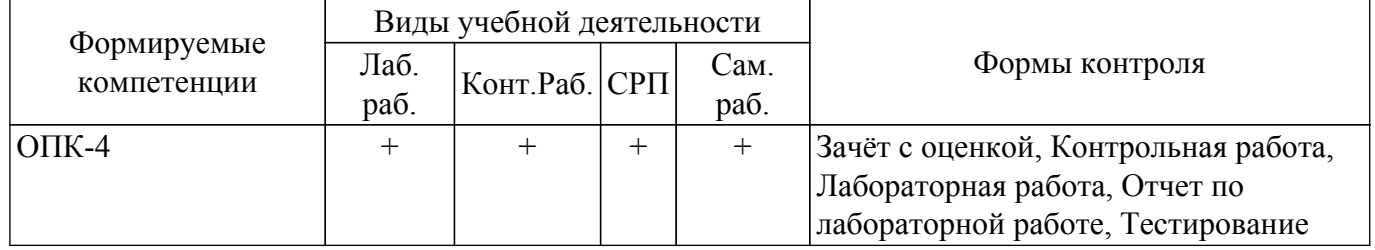

## **6. Рейтинговая система для оценки успеваемости обучающихся**

Рейтинговая система не используется

#### **7. Учебно-методическое и информационное обеспечение дисциплины**

#### **7.1. Основная литература**

1. Козлова Л. А. Инженерная графика [Электронный ресурс]: Учебное пособие / Козлова Л. А. - Томск: Эль Контент, 2013. - 196 с. Режим доступа: <https://study.tusur.ru/study/library> (доступ из личного кабинета студента).

## **7.2. Дополнительная литература**

1. Чекмарев, А. А. Инженерная графика [Электронный ресурс]: учебник для прикладного бакалавриата / А. А. Чекмарев. — 13-е изд., испр. и доп. — Москва : Издательство Юрайт, 2018. — 389 с. — (Бакалавр. Прикладной курс). — ISBN 978-5-534-07025-5. Режим доступа: <https://urait.ru/bcode/421647>(доступ из личного кабинета студента).

#### **7.3. Учебно-методические пособия**

#### **7.3.1. Обязательные учебно-методические пособия**

1. Козлова Л. А. Инженерная графика. Методические указания по выполнению графической контрольной работы. [Электронный ресурс]: Методические указания / Козлова Л. А. - Томск: ФДО, ТУСУР. 2020. - 113 с. Режим доступа: <https://study.tusur.ru/study/library> (доступ из личного кабинета студента).

2. Бочкарева С. А. Инженерная и компьютерная графика. Компас 3D [Электронный ресурс]: Учебно-методическое пособие / Бочкарева С. А., Гришаева Н. Ю. - Томск: ФДО, ТУСУР, 2013. - 148 с. Режим доступа:<https://study.tusur.ru/study/library> (доступ из личного кабинета студента).

3. Гришаева Н.Ю. Инженерная графика [Электронный ресурс]: методические указания по организации самостоятельной работы для студентов заочной формы обучения технических направлений, обучающихся с применением дистанционных образовательных технологий / Н.Ю. Гришаева, Б.А. Люкшин. – Томск : ФДО, ТУСУР, 2018. Режим доступа: <https://study.tusur.ru/study/library> (доступ из личного кабинета студента).

4. Деталирование сборочных чертежей [Электронный ресурс]: Учебное пособие / Л. А. Козлова - 2007. 44 с. Режим доступа: <https://study.tusur.ru/study/library>(доступ из личного кабинета студента).

#### **7.3.2. Учебно-методические пособия для лиц с ограниченными возможностями здоровья и инвалидов**

Учебно-методические материалы для самостоятельной и аудиторной работы обучающихся

из числа лиц с ограниченными возможностями здоровья и инвалидов предоставляются в формах, адаптированных к ограничениям их здоровья и восприятия информации.

#### **Для лиц с нарушениями зрения:**

– в форме электронного документа;

– в печатной форме увеличенным шрифтом.

#### **Для лиц с нарушениями слуха:**

– в форме электронного документа;

– в печатной форме.

# **Для лиц с нарушениями опорно-двигательного аппарата:**

– в форме электронного документа;

– в печатной форме.

#### **7.4. Иное учебно-методическое обеспечение**

1. Козлова Л. А. Инженерная графика [Электронный ресурс]: электронный курс / Л. А. Козлова. – Томск : ФДО, ТУСУР, 2013. (доступ из личного кабинета студента).

#### **7.5. Современные профессиональные базы данных и информационные справочные системы**

1. При изучении дисциплины рекомендуется обращаться к современным базам данных, информационно-справочным и поисковым системам, к которым у ТУСУРа открыт доступ: <https://lib.tusur.ru/ru/resursy/bazy-dannyh>.

2. ЭБС «Юрайт»: виртуальный читальный зал учебников и учебных пособий от авторов из ведущих вузов России ( <https://urait.ru> ). Доступ из личного кабинета студента.

#### **8. Материально-техническое и программное обеспечение дисциплины**

#### **8.1. Общие требования к материально-техническому и программному обеспечению дисциплины**

Учебные аудитории для проведения занятий лабораторного типа, групповых и индивидуальных консультаций, текущего контроля и промежуточной аттестации, для самостоятельной работы студентов

634034, Томская область, г. Томск, Вершинина улица, д. 74, 207 ауд.

Описание имеющегося оборудования:

- Веб-камера 6 шт.;
- Наушники с микрофоном 6 шт.;
- Комплект специализированной учебной мебели;
- Рабочее место преподавателя.
- Программное обеспечение:
- 7-Zip;
- Google Chrome;
- Kaspersky Endpoint Security для Windows;
- LibreOffice;
- Microsoft Windows;

#### **8.2. Материально-техническое и программное обеспечение для самостоятельной работы**

Для самостоятельной работы используются учебные аудитории (компьютерные классы), расположенные по адресам:

- 634050, Томская область, г. Томск, Ленина проспект, д. 40, 233 ауд.;

- 634045, Томская область, г. Томск, ул. Красноармейская, д. 146, 209 ауд.;

- 634034, Томская область, г. Томск, Вершинина улица, д. 47, 126 ауд.;
- 634034, Томская область, г. Томск, Вершинина улица, д. 74, 207 ауд.

Описание имеющегося оборудования:

- учебная мебель;
- компьютеры;

- компьютеры подключены к сети «Интернет» и обеспечивают доступ в электронную информационно-образовательную среду ТУСУРа.

Перечень программного обеспечения:

- Microsoft Windows;
- OpenOffice;
- Kaspersky Endpoint Security 10 для Windows;
- 7-Zip;
- Google Chrome.

# **8.3. Материально-техническое обеспечение дисциплины для лиц с ограниченными возможностями здоровья и инвалидов**

Освоение дисциплины лицами с ограниченными возможностями здоровья и инвалидами осуществляется с использованием средств обучения общего и специального назначения.

При занятиях с обучающимися с **нарушениями слуха** предусмотрено использование звукоусиливающей аппаратуры, мультимедийных средств и других технических средств приема/передачи учебной информации в доступных формах, мобильной системы преподавания для обучающихся с инвалидностью, портативной индукционной системы. Учебная аудитория, в которой занимаются обучающиеся с нарушением слуха, оборудована компьютерной техникой, аудиотехникой, видеотехникой, электронной доской, мультимедийной системой.

При занятиях с обучающимися с **нарушениями зрения** предусмотрено использование в лекционных и учебных аудиториях возможности просмотра удаленных объектов (например, текста на доске или слайда на экране) при помощи видеоувеличителей для комфортного просмотра.

При занятиях с обучающимися с **нарушениями опорно-двигательного аппарата** используются альтернативные устройства ввода информации и другие технические средства приема/передачи учебной информации в доступных формах, мобильной системы обучения для людей с инвалидностью.

# **9. Оценочные материалы и методические рекомендации по организации изучения дисциплины**

# **9.1. Содержание оценочных материалов для текущего контроля и промежуточной аттестации**

Для оценки степени сформированности и уровня освоения закрепленных за дисциплиной компетенций используются оценочные материалы, представленные в таблице 9.1. Таблица 9.1 – Формы контроля и оценочные материалы

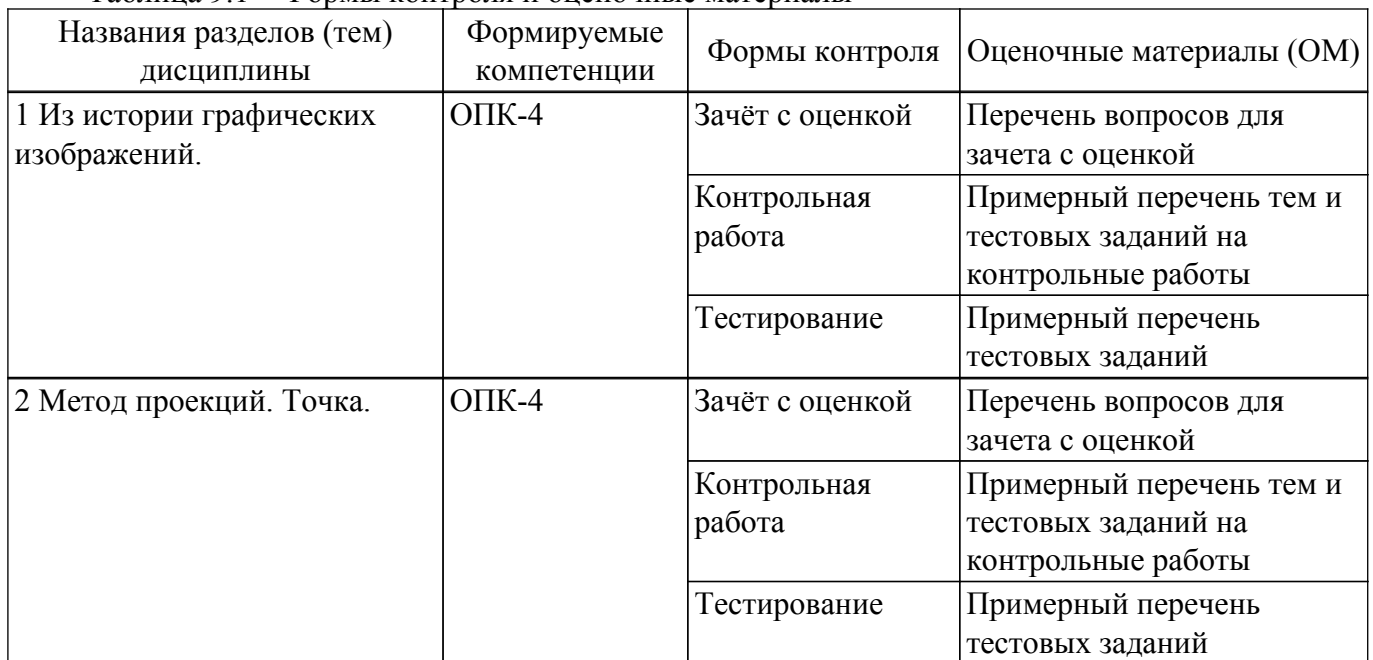

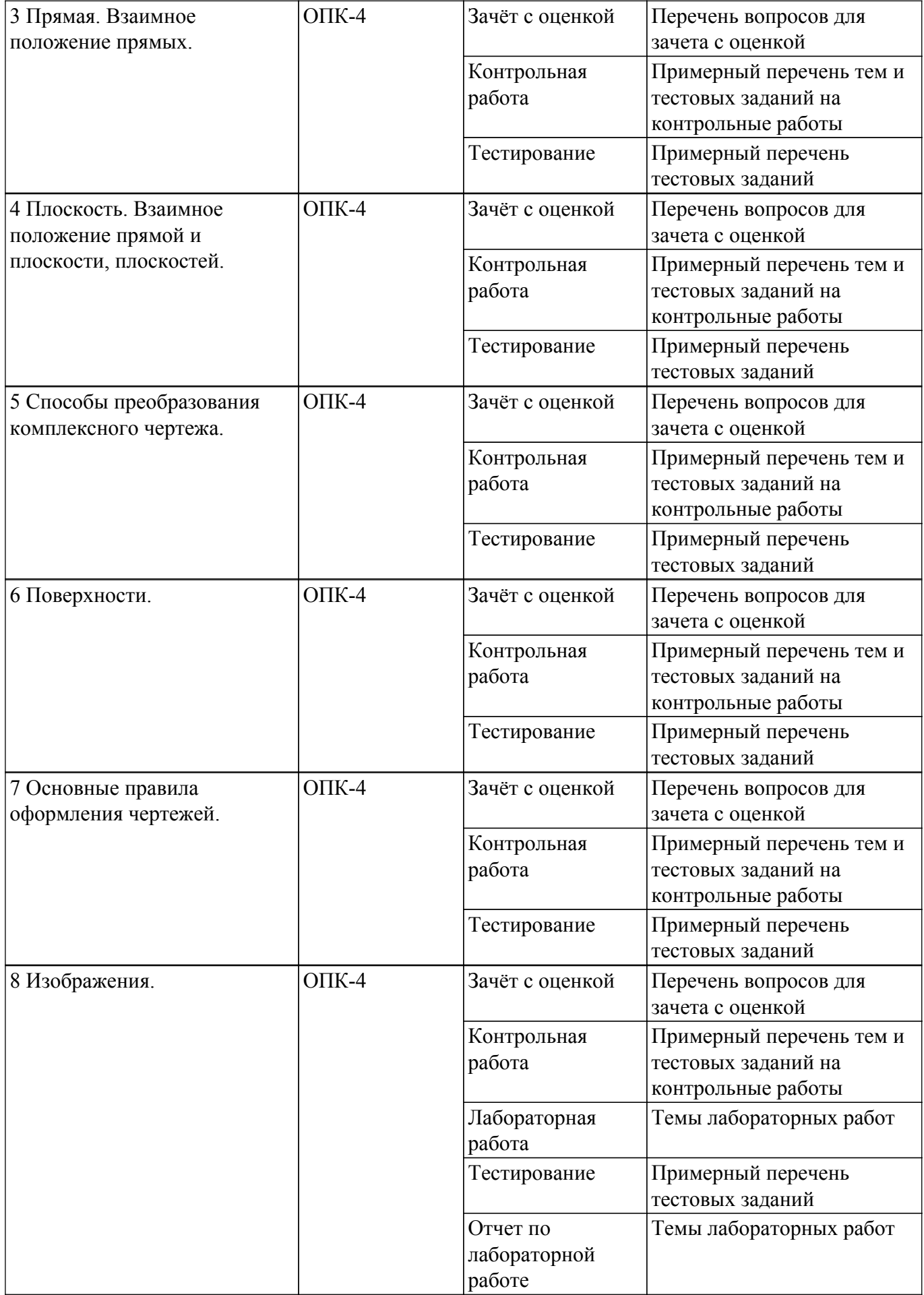

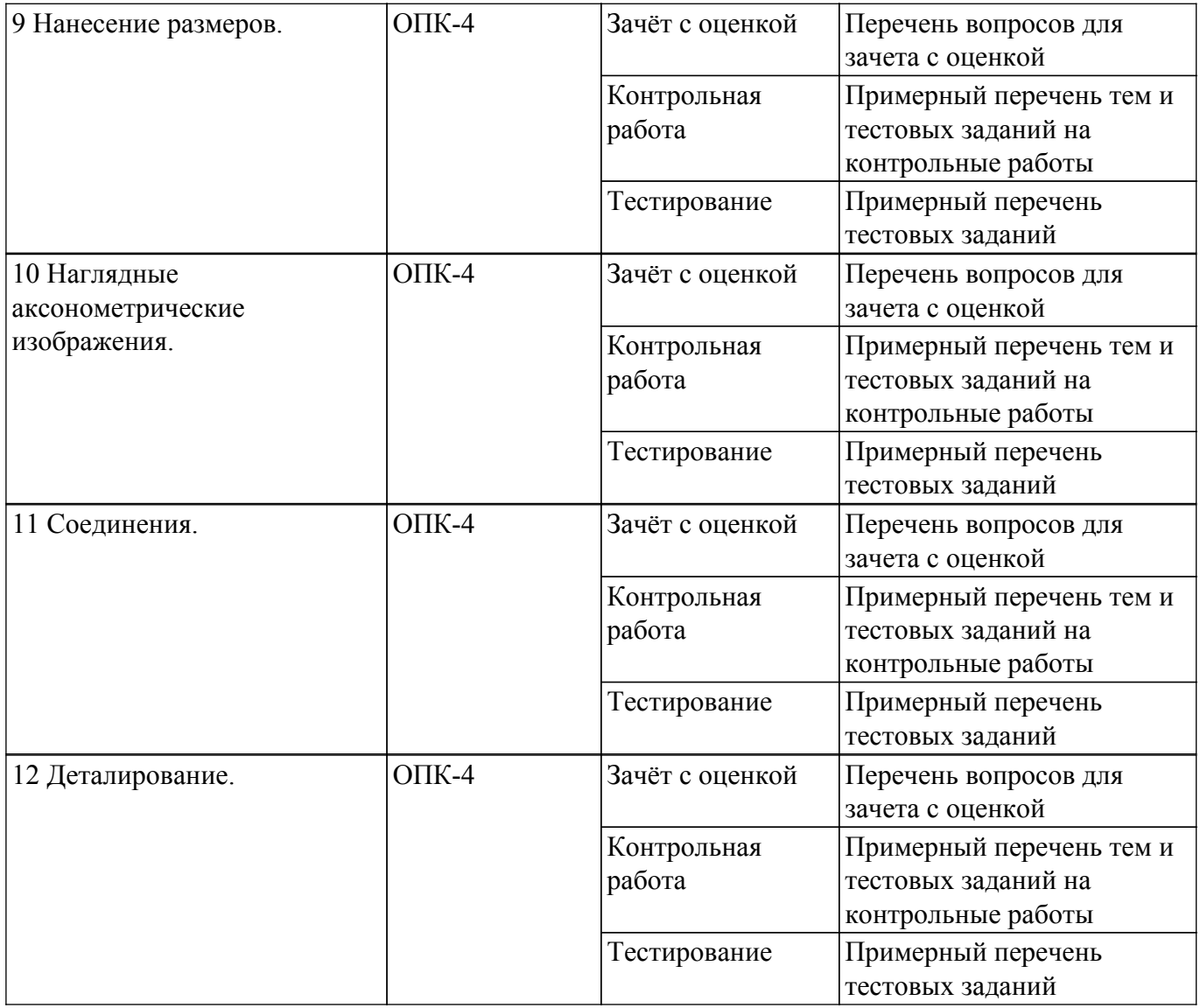

Шкала оценки сформированности отдельных планируемых результатов обучения по дисциплине приведена в таблице 9.2.

Таблица 9.2 – Шкала оценки сформированности планируемых результатов обучения по дисциплине

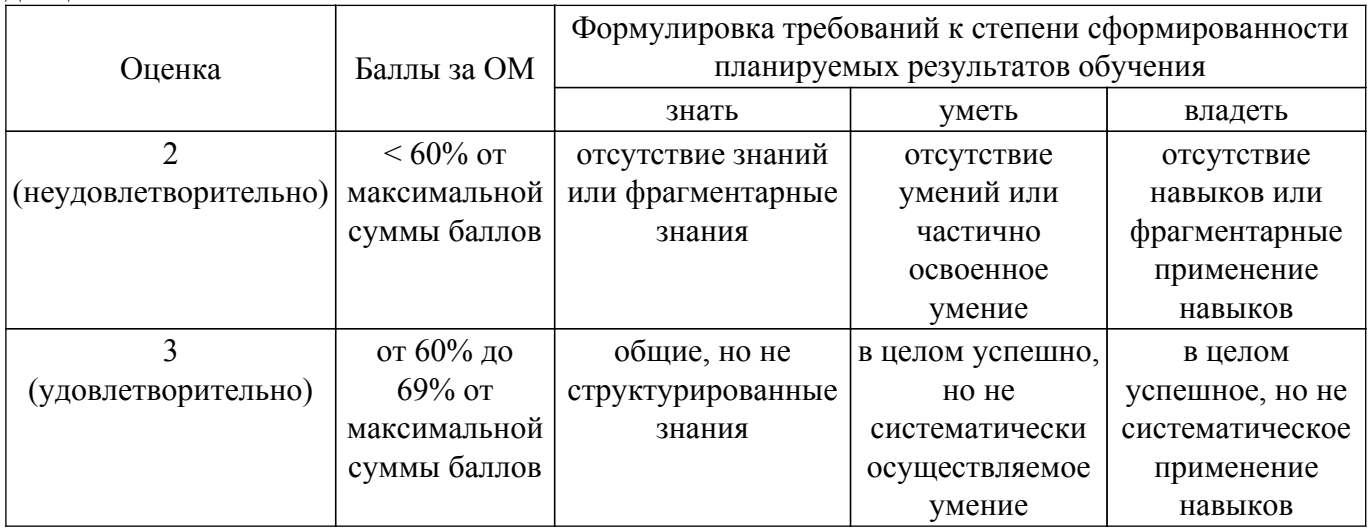

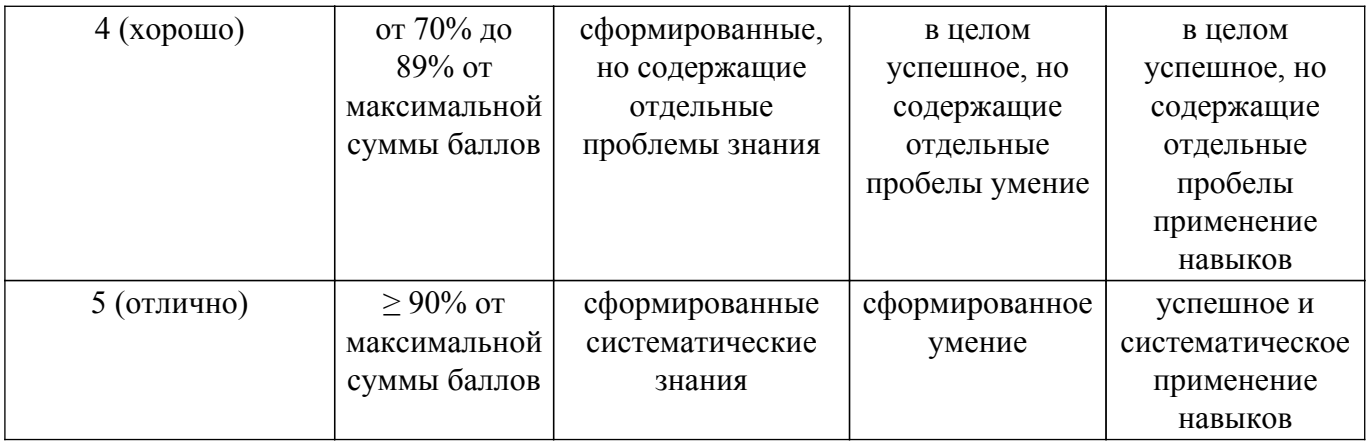

Шкала комплексной оценки сформированности компетенций приведена в таблице 9.3. Таблица 9.3 – Шкала комплексной оценки сформированности компетенций

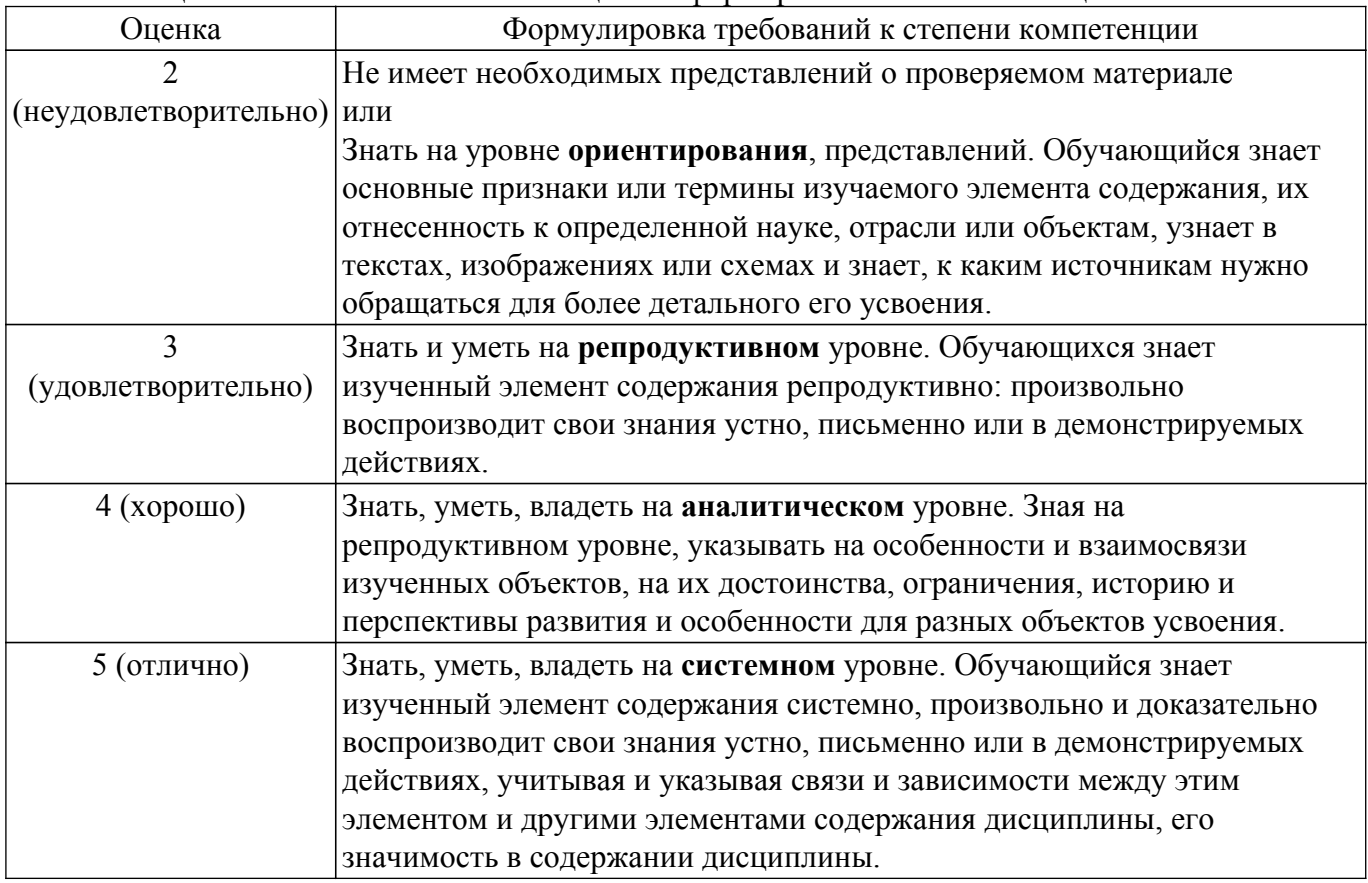

## **9.1.1. Примерный перечень тестовых заданий**

- 1. Положение объекта в пространстве фиксируется:
	- а) на необходимые плоскости проецирования;
	- б) на три взаимно перпендикулярные плоскости проекций;
	- в) на произвольную плоскость проецирования;
	- г) на три произвольные плоскости проецирования.
- 2. Точкой общего положения называется точка:
	- а) принадлежащая горизонтальной плоскости проекций;
	- б) у которой отсутствует одна координата;
	- в) у которой имеются три определенные координаты;
	- г) у которой отсутствуют две координаты.
- 3. Проекция точки это:
	- а) основание перпендикуляра, проведенного через точку;
	- б) основание перпендикуляра, опущенного из точки на плоскость проекций;
	- в) пересечение проецирующего луча с плоскостью проекций;
	- г) основание проецирующего луча.

# $T$ ласована на портале № 65934  $14$

- 4. Прямая, перпендикулярная горизонтальной плоскости проекций, называется:
	- а) прямой общего положения;
	- б) горизонтально-проецирующей прямой;
	- в) фронтально-проецирующей прямой;
	- г) профильно-проецирующей прямой..
- 5. Прямая, у которой координаты Z конечных точек А и В одинаковы, располагается:
	- а) параллельно профильной плоскости проекций;
	- б) параллельно горизонтальной плоскости проекций;
	- в) параллельно фронтальной плоскости проекций;
	- г) под произвольным углом к плоскостям проекций.
- 6. Прямые, пересекающиеся в пространстве:
	- а) не имеют ни одной общей точки и не принадлежат одной плоскости;
	- б) имеют одну общую точку;
	- в) не имеют ни одной общей точки и принадлежат одной плоскости;
	- г) имеют две общие точки.
- 7. Прямой угол проецируется на плоскость в натуральную величину, если:
	- а) две его стороны перпендикулярны этой плоскости;
	- б) он лежит в бессекторной плоскости;
	- в) одна из его сторон параллельна этой плоскости;
	- г) одна из его сторон перпендикулярна этой плоскости.
- 8. Плоскость в пространстве можно задать:
	- а) тремя точками, принадлежащими одной прямой;
	- б) двумя точками;
	- в) тремя точками, не принадлежащими одной прямой;
	- г) тремя точками, лежащими в какой-либо плоскости проекций.
- 9. Прямая перпендикулярна плоскости, если:
	- а) она перпендикулярна фронтальной плоскости проекций;
	- б) она перпендикулярна любой прямой, лежащей в этой плоскости;
	- в) одна из ее точек принадлежит перпендикуляру этой плоскости;
	- г) она перпендикулярна горизонтальной плоскости проекций.
- 10. Способ преобразования комплексного чертежа, при котором объект не меняет своего положения в пространстве:
	- а) совмещения;
	- б) вращения;
	- в) перемены плоскостей проекций;
	- г) плоскопараллельного перемещения.
- 11. Изображение отдельного ограниченного места поверхности предмета называется:
	- а) главным видом;
	- б) дополнительным видом;
	- в) местным видом;
	- г) видом.
- 12. Какими не бывают разрезы:
	- а) горизонтальные;
	- б) вертикальные;
	- в) наклонные;
	- г) параллельные.
- 13. На основе какого формата получаются другие основные форматы:
	- а) А5;
	- б) А4;
	- в) А3;
	- г) А0.
- 14. Для чего служит спецификация к сборочным чертежам:
	- а) спецификация определяет состав сборочной единицы;
	- б) в спецификации указываются габаритные размеры деталей;
	- в) в спецификации указываются габариты сборочной единицы;
	- г) спецификация содержит информацию о взаимодействии деталей.
- 15. Каковы названия основных плоскостей проекций:
- а) фронтальная, горизонтальная, профильная;
- б) центральная, нижняя, боковая;
- в) передняя, левая, верхняя;
- г) передняя, левая боковая, верхняя.
- 16. Сколько основных видов существует для выполнения чертежа:
	- а) 6;
	- б) 5;
	- в) 4;
	- г) 3.
- 17. Простой разрез получается при числе секущих плоскостей, равных:
	- а) трём;
	- б) двум и более;
	- в) двум;
	- г) одной.
- 18. Какой линией ограничивают местный разрез:
	- а) основной тонкой;
	- б) штрихпунктирной;
	- в) тонкой волнистой;
	- г) сплошной основной.
- 19. В каких единицах измерения указываются линейные и угловые размеры на чертежах:
	- а) в миллиметрах, градусах минутах и секундах;
	- б) в микронах и секундах;
	- в) в метрах, минутах и секундах;
	- г) в дюймах, градусах и минутах.
- 20. Какими линиями выполняют вспомогательные построения при выполнении элементов геометрических построений:
	- а) сплошными основными;
	- б) сплошными тонкими;
	- в) штриховыми;
	- г) сплошной волнистой.

# **9.1.2. Перечень вопросов для зачета с оценкой**

- 1. Деталирование это выполнение:
	- а) сборочных чертежей;
	- б) эскизов деталей по чертежам общего вида;
	- в) рабочих чертежей по чертежам общего вида и сборочным чертежам;
	- г) рабочих чертежей по наглядным чертежам.
- 2. Чертеж детали это документ, содержащий:
	- а) сведения об изготовлении детали;
	- б) изображение детали и другие данные, необходимые для ее изготовления и контроля;
	- в) изображение необходимых видов детали;
	- г)изображение детали на трех плоскостях проекций.
- 3. Главный вид детали:
	- а) выбирается таким, каким он изображен на сборочном чертеже;
	- б) выбирается произвольно;
	- в) должен давать наиболее полное представление о форме и размерах детали;
	- г) выбирается в зависимости от сложности детали.
- 4. Количество изображений детали:
	- а) должно быть максимальным, необходимым для полного прочтения детали;
	- б) выбирается в зависимости от форм поверхностей детали;

в) должно быть минимальным, но достаточным, необходимым для полного выявления формы вычерчиваемой детали;

- г) должно быть таким же, как и на предлагаемом сборочном чертеже.
- 5. При изображении резьбы на стержне:
	- а) выступы и впадины резьбы изображаются сплошной основной линией, граница резьбы – тонкой;
	- б) выступы резьбы изображаются тонкой линией, впадины и граница резьбы тонкими;

в) выступы и граница резьбы изображаются сплошной основной линией, впадины – тонкой;

г) выступы и граница резьбы изображаются сплошной основной линией, впадины – тонкой.

- 6. Масштаб это отношение:
	- а) проставленных на чертеже размеров к размерам после увеличения;
	- б) действительных размеров к размерам, выполненным на чертеже;
	- в) размеров предмета, выполненных на чертеже, к их действительным значениям;
	- г) проставленных на чертеже размеров к размерам после увеличения.
- 7. При нанесении размерных чисел масштаб:
	- а) учитывается при применении масштаба увеличения;
	- б) не учитывается;
	- в) учитывается при применении масштаба уменьшения;
	- г) учитывается всегда.
- 8. Разрез это изображение:

а) полученное сечением детали одной плоскостью с указанием того, что находится только в секущей плоскости;

б) обращенной к наблюдателю видимой части предмета;

в) полученное сечением детали одной или несколькими плоскостями с указанием того, что находится в секущей плоскости и за ней;

- г) служащее для выяснения устройства детали в отдельном ограниченном месте.
- 9. Сечением называют изображение:

а) полученное сечением детали одной плоскостью с указанием того, что находится только в секущей плоскости;

б) обращенной к наблюдателю видимой части предмета;

в) полученное сечением детали одной или несколькими плоскостями с указанием того, что находится в секущей плоскости и за ней;

- г) служащее для выяснения устройства детали в отдельном ограниченном месте.
- 10. Местным разрезом называют изображение:

а) полученное сечением детали одной плоскостью с указанием того что находится только в секущей плоскости;

б) обращенной к наблюдателю видимой части предмета;

в) полученное сечением детали одной или несколькими плоскостями с указанием того что находится в секущей плоскости и за ней;

г) служащее для выяснения устройства детали в отдельном ограниченном месте.

# **9.1.3. Примерный перечень тем и тестовых заданий на контрольные работы**

Контрольная работа.

1. Задание на тему "Проекционное черчение" :

1) по двум заданным видам построить третье изображение (в учебных целях предлагается выполнить вид слева);

- 2) выполнить необходимые простые полезные разрезы;
- 3) нанести размеры согласно ГОСТ 2.307-68\*;

4) выполнить аксонометрическую проекцию данной детали (прямоугольную изометрию или прямоугольную диметрию) с ¼ выреза;

5) выполнить и заполнить основную надпись согласно ГОСТ 2.104-68\*.

2. Задание на тему "Резьбовое соединение (соединение винтом)":

необходимо выполнить два изображения предлагаемого винтового соединения по вариантам.

3. Задание на тему "Деталирование":

по данному чертежу студент должен выполнить рабочие чертежи трех обозначенных деталей, номера позиций которых указаны на листе задания. Так же необходимо ответить на поставленные вопросы (в любом виде на отдельном листе).

Контрольная работа с автоматизированной проверкой. тема - Инженерная и компьютерная графика

- 1. Деталь это изделие, изготовленное:
	- а) из нестандартного материала;
	- б) из стандартного материала;

в) из однородного по наименованию и марке материала без применения сборочных операций;

г) из вспомогательных деталей.

- 2. Резьбовая поверхность это поверхность:
	- а) образованная любым плоским контуром;

б) образованная при винтовом движении плоского контура по цилиндрической или конической поверхности;

в) образованная при винтовом движении объемного контура по цилиндрической поверхности;

- г) образованная при винтовом движении объемного контура по конической поверхности.
- 3. Количество нанесенных размеров при выполнении чертежа изделия должно быть:
	- а) максимальным в зависимости от сложности изделия;
	- б) достаточным для контроля и изготовления изделия;
	- в) минимальным в зависимости от сложности изделия;
	- г) на усмотрение конструктора.
- 4. Единицы измерения, которые используются на чертеже:
	- а) сантиметры;
	- б) миллиметры без указания единицы измерения;
	- в) миллиметры с указанием единицы измерения;
	- г) любые.
- 5. Вид это изображение:

а) полученное сечением детали одной плоскостью с указанием того, что находится только в секущей плоскости;

б) обращенной к наблюдателю видимой части предмета;

в) полученное сечением детали одной или несколькими плоскостями с указанием того, что находится в секущей плоскости и за ней;

г) служащее для выяснения устройства детали в отдельном ограниченном месте.

- 6. Количество основных видов:
	- а) три;
	- б) пять;
	- в) шесть;
	- г) один.
- 7. Правильная запись масштаба увеличения:
	- а) 1:4;
	- б) 1:2;
	- в) 1:1;
	- $r)$  2,5:1.
- 8. Многогранником называют поверхность, образованную:
	- а) вращением прямой вокруг пересекающейся с ней оси;
	- б) плоскими многоугольниками;
	- в) вращением прямой вокруг параллельной ей оси;
	- г) вращением окружности вокруг ее диаметра.
- 9. При сечении цилиндра плоскостью, параллельной основанию, получается:
	- а) прямоугольник;
	- б) эллипс;
	- в) часть эллипса;
	- г) окружность.
- 10. Точкой частного положения называется точка:
	- а) у которой отсутствует одна или несколько координат;
	- б) у которой имеются три определенные координаты;
	- в) не принадлежащая ни одной из плоскостей проекций;

г) удаленная от плоскостей проекций на одинаковом расстоянии.

#### **9.1.4. Темы лабораторных работ**

1. Создание трехмерной модели и ассоциативного чертежа с использованием графического редактора КОМПАС 3D

#### **9.2. Методические рекомендации**

Учебный материал излагается в форме, предполагающей самостоятельное мышление студентов, самообразование. При этом самостоятельная работа студентов играет решающую роль в ходе всего учебного процесса.

Начать изучение дисциплины необходимо со знакомства с рабочей программой, списком учебно-методического и программного обеспечения. Самостоятельная работа студента включает работу с учебными материалами, выполнение контрольных мероприятий, предусмотренных учебным планом.

В процессе изучения дисциплины для лучшего освоения материала необходимо регулярно обращаться к рекомендуемой литературе и источникам, указанным в учебных материалах; пользоваться через кабинет студента на сайте Университета образовательными ресурсами электронно-библиотечной системы, а также общедоступными интернет-порталами, содержащими научно-популярные и специализированные материалы, посвященные различным аспектам учебной дисциплины.

При самостоятельном изучении тем следуйте рекомендациям:

– чтение или просмотр материала осуществляйте со скоростью, достаточной для индивидуального понимания и освоения материала, выделяя основные идеи; на основании изученного составить тезисы. Освоив материал, попытаться соотнести теорию с примерами из практики;

– если в тексте встречаются незнакомые или малознакомые термины, следует выяснить их значение для понимания дальнейшего материала;

– осмысливайте прочитанное и изученное, отвечайте на предложенные вопросы.

Студенты могут получать индивидуальные консультации, в т.ч. с использованием средств телекоммуникации.

По дисциплине могут проводиться дополнительные занятия, в т.ч. в форме вебинаров. Расписание вебинаров и записи вебинаров публикуются в электронном курсе по дисциплине.

#### **9.3. Требования к оценочным материалам для лиц с ограниченными возможностями здоровья и инвалидов**

Для лиц с ограниченными возможностями здоровья и инвалидов предусмотрены дополнительные оценочные материалы, перечень которых указан в таблице 9.2.

Таблица 9.2 – Дополнительные материалы оценивания для лиц с ограниченными возможностями здоровья и инвалидов

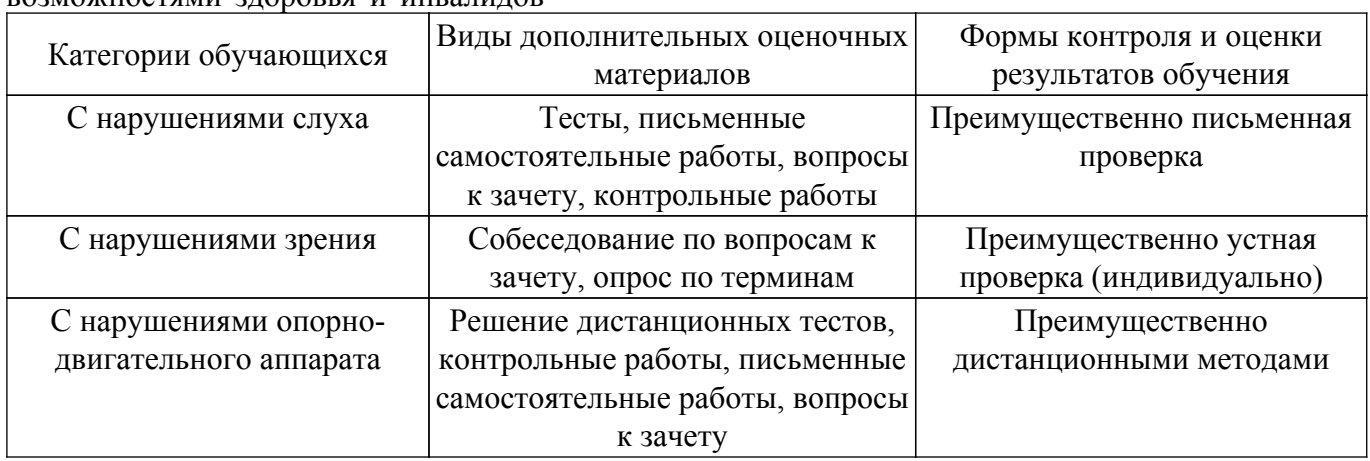

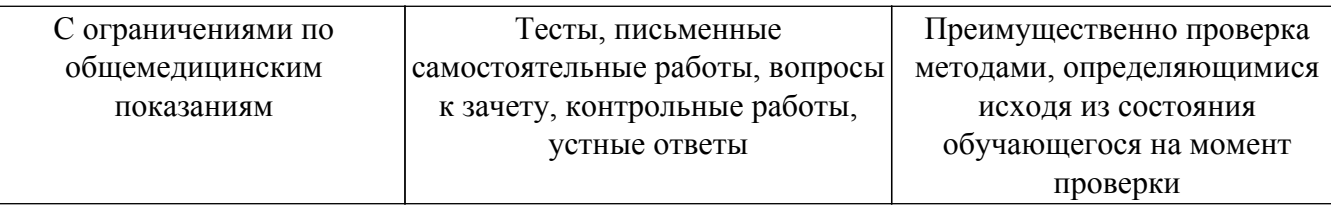

#### **9.4. Методические рекомендации по оценочным материалам для лиц с ограниченными возможностями здоровья и инвалидов**

Для лиц с ограниченными возможностями здоровья и инвалидов предусматривается доступная форма предоставления заданий оценочных средств, а именно:

- в печатной форме;
- в печатной форме с увеличенным шрифтом;
- в форме электронного документа;
- методом чтения ассистентом задания вслух;
- предоставление задания с использованием сурдоперевода.

Лицам с ограниченными возможностями здоровья и инвалидам увеличивается время на подготовку ответов на контрольные вопросы. Для таких обучающихся предусматривается доступная форма предоставления ответов на задания, а именно:

- письменно на бумаге;
- набор ответов на компьютере;
- набор ответов с использованием услуг ассистента;

– представление ответов устно.

Процедура оценивания результатов обучения лиц с ограниченными возможностями здоровья и инвалидов по дисциплине предусматривает предоставление информации в формах, адаптированных к ограничениям их здоровья и восприятия информации:

# **Для лиц с нарушениями зрения:**

- в форме электронного документа;
- в печатной форме увеличенным шрифтом.
- **Для лиц с нарушениями слуха:**
- в форме электронного документа;

– в печатной форме.

# **Для лиц с нарушениями опорно-двигательного аппарата:**

# – в форме электронного документа;

– в печатной форме.

При необходимости для лиц с ограниченными возможностями здоровья и инвалидов процедура оценивания результатов обучения может проводиться в несколько этапов.

# **ЛИСТ СОГЛАСОВАНИЯ**

Рассмотрена и одобрена на заседании кафедры МиГ протокол № 126 от «<u>11 » 10 </u> 20<u>19</u> г.

# **СОГЛАСОВАНО:**

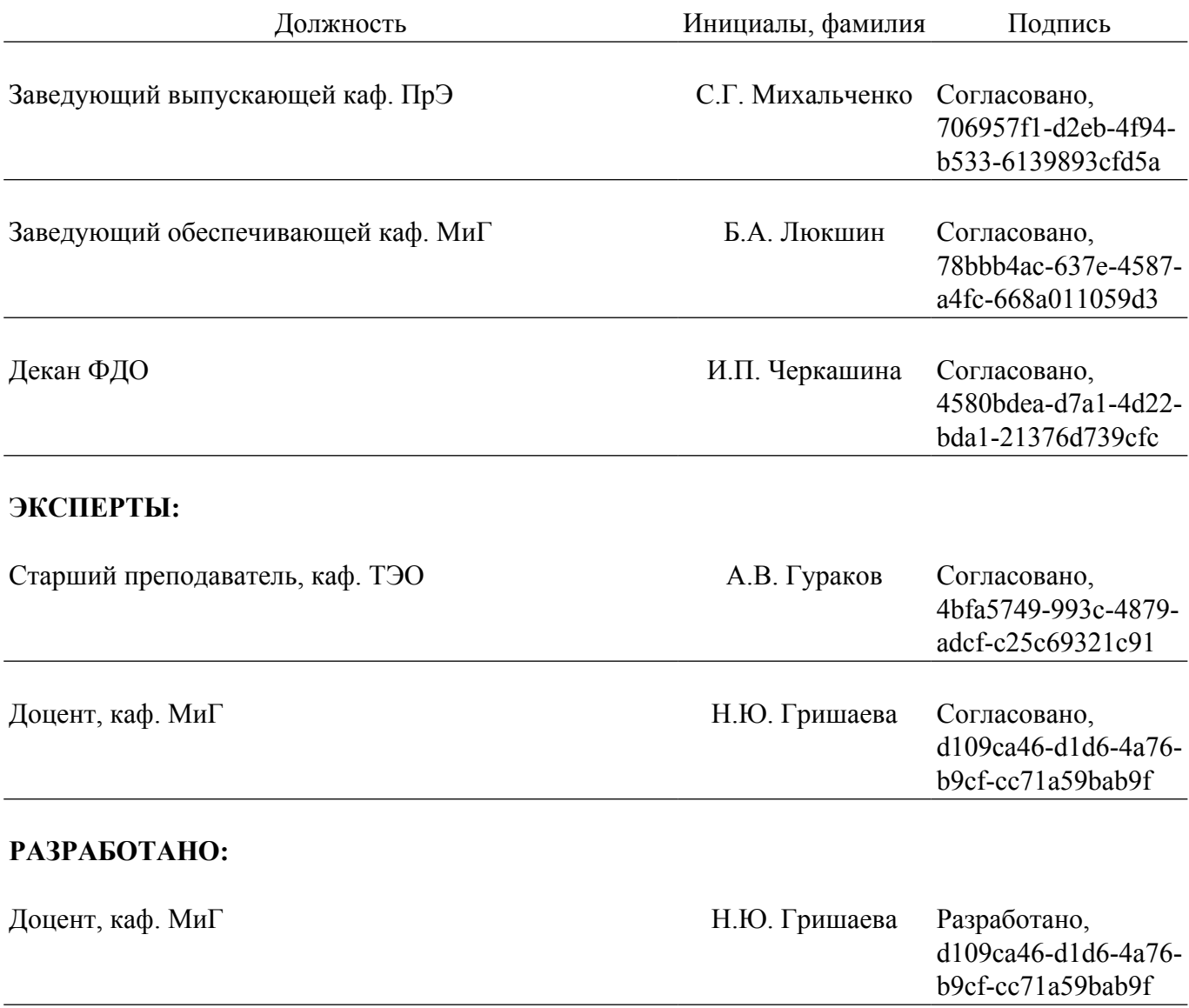